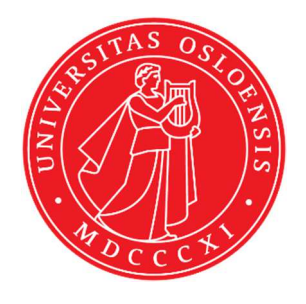

## KJM 9250

# XHDEPT, HETCOR and COLOC Experiments on the AVI 600 and AVII 600 Spectrometers

Version 5.0

Topspin 2.1 Windows XP AVI 600 Topspin 3.2 Windows 7 AVII 600

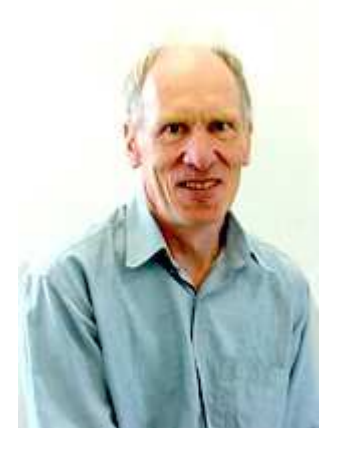

© Professor Emeritus Alistair Lawrence Wilkins, University of Waikato, New Zealand. February 2018

## **XHDEPT, HETCOR and COLOC Experiments on the AVI-600 and AVII-600 Spectrometers**

### **1.0 Introduction**

<sup>13</sup>C detected aw coded **XHDEPT, HETCOR and COLOC** parameter sets are set up with 2K acquired <sup>13</sup>C points and 128 to 256 <sup>1</sup>H increments. <sup>1</sup>H and <sup>13</sup>C spectral windows and their midpoints should be determined before setting up these experiments.

### **1.1 Processing**

**HXDEPT45, HXDEPT90** and **HXDEPT135** experiments are phase sensitive experiments. These spectra should be phased **before** using the **abs1** and **abs2** commands.

The **HXDEPTQF**, **HETCOR** and **COLOC** experiments are absolute value experiments. Phasing is not required.

## **2.0 Experiments and Parameter Sets**

The following <sup>1</sup>H detected **HXDEPT**, **HETCO**R and **COLOC** experiments and parameter sets have been set up on the AVI and AVII 600 MHz spectrometers.

- **2.1 HXDEPT45, HXDEPT90 and HXDEPT135** spectra
- 2.2 **HXDEPTQF** spectrum
- **2.3 HETCOR (= HXCOQF)** spectrum
- **2.4 HETCORLR** spectrum
- **2.5 COLOCQF** spectrum
- 2.6 **COLOCLR** spectrum with auto calculation of d6 and d18 from  $J_{LR}$

#### **2.1 HXDEPT45, HXDEPT90 and HXDEPT135 spectra**

Parameter sets (**both 600's**): **awhxdept45, awhxdept90** or **awhxdept135 (+ getprosol) AVI-600** pulse programmes: **awhxdept45, awhxdept90 or awhxdept135 AVII-600** pulse programme: **hxdeptph** 

Type **eda** (enter) and enter **SW** ( $^{1}$ **H**) and **SW** ( $^{13}$ **C**) in ppm. Enter  $O1P = {}^{13}C$ spectral window midpoint in ppm. Enter  $O2P = {}^{1}H$  spectral window midpoint in ppm.

**TD(F2)** = 1K or 2K, **TD(F1)** = 128-256 (your choice).  $NS = 8$ , 16 (multiple of 4 or 8 recommended),  $DS = 8$  or 16.  $D1$  = repetition delay = 1.5 sec or other time of your choice. **CNST2** =  $^{1}$ *J* coupling constant = **145 Hz** or other value of your choice (eg 125-160 Hz).

**AVI-600/TS2.1:**  $p0 = p3*0.5$ , 1.0 or 1.5 for 45<sup>o</sup>, 90<sup>o</sup> or 135<sup>o</sup> pulses. **AVII-600/TS3.2 P0** =  $45^{\circ}$ ,  $90^{\circ}$  or  $135^{\circ}$  pulses.

Type **ased** (enter) and review parameters used in the job.

Set **receiver gain** using **RGA** *(Important!).*

Process with:  $SI(F2) = SI(F1) = 1K$  or  $2K$  **WDW(F1) = WDW(F2) = QSINE**   $SSB(F2) = SSB(F1) = 2$  **xfb, abs1 and abs2** 

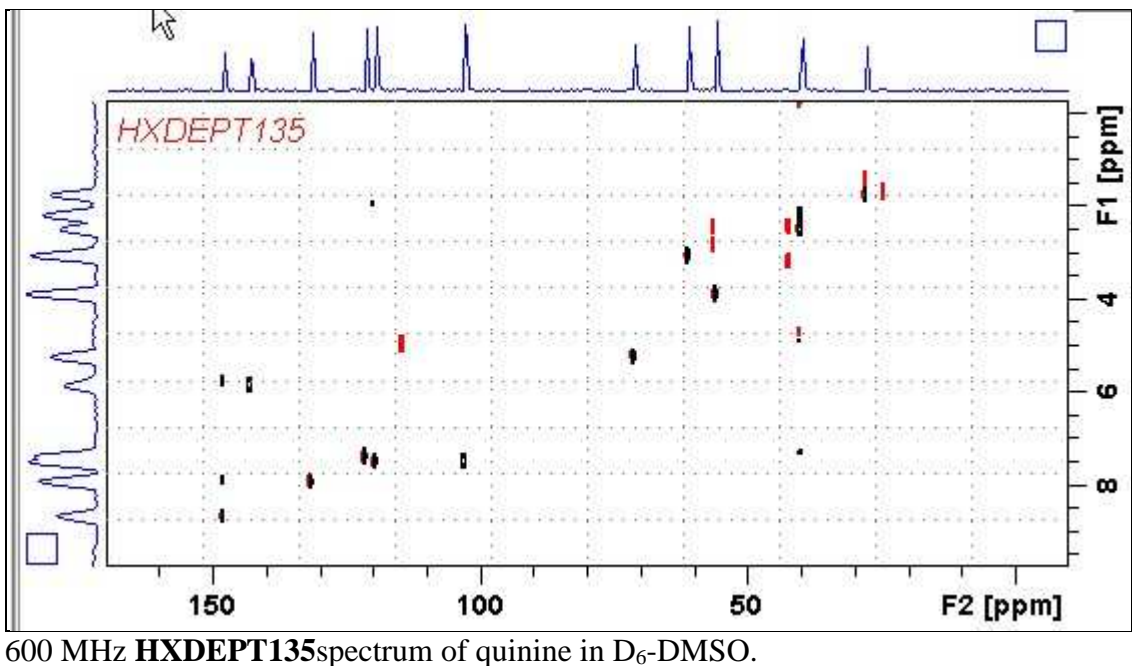

Some low level artifact peaks (of unknown origin) may be observed in HXDEPT experiments.

#### **2.2 HXDEPTQF**

Parameter set (**both 600's**): **awhxdeptqf(+ getprosol)**  pulse programmes (both 600's): **hxdeptqf** 

Type **eda** (enter) and enter **SW (<sup>1</sup>H)** and **SW (<sup>13</sup>C)**in ppm. Enter  $O1P = \frac{^{13}C}{^{13}C}$  window midpoint in ppm. Enter  $O2P = {}^{1}H$  spectral window midpoint in ppm.

**TD(F2)** = 1K or 2K, **TD(F1)** = 128-256 (your choice).  $NS = 8$ , 16 (multiple of 4 or 8 recommended),  $DS = 8$  or 16. **D1** = repetition delay =**1.5 sec** or other time of your choice. **CNST2** = <sup>1</sup>*J* coupling constant = **145 Hz** or other value of your choice (eg 125-160 Hz).

**AVI-600/TS2.1: p0** defined as **p3\*0.5** for a DEPT45 like outcome. **AVII-600/TS3.2:**  $p0 = 45$  degree pulse for a DEPT45-like outcome. As defined in the AVI and AVII version of the parameter set

Type **ased** (enter) and review parameters used in the job.

Set **receiver gain** using **RGA** *(Important!).*

Process with:  $SI(F2) = SI(F1) = 1K$  or  $2K$  **WDW(F1) = WDW(F2) = SINE**   $SSB(F2) = SSB(F1) = 0$  **xfb, abs1 and abs2** 

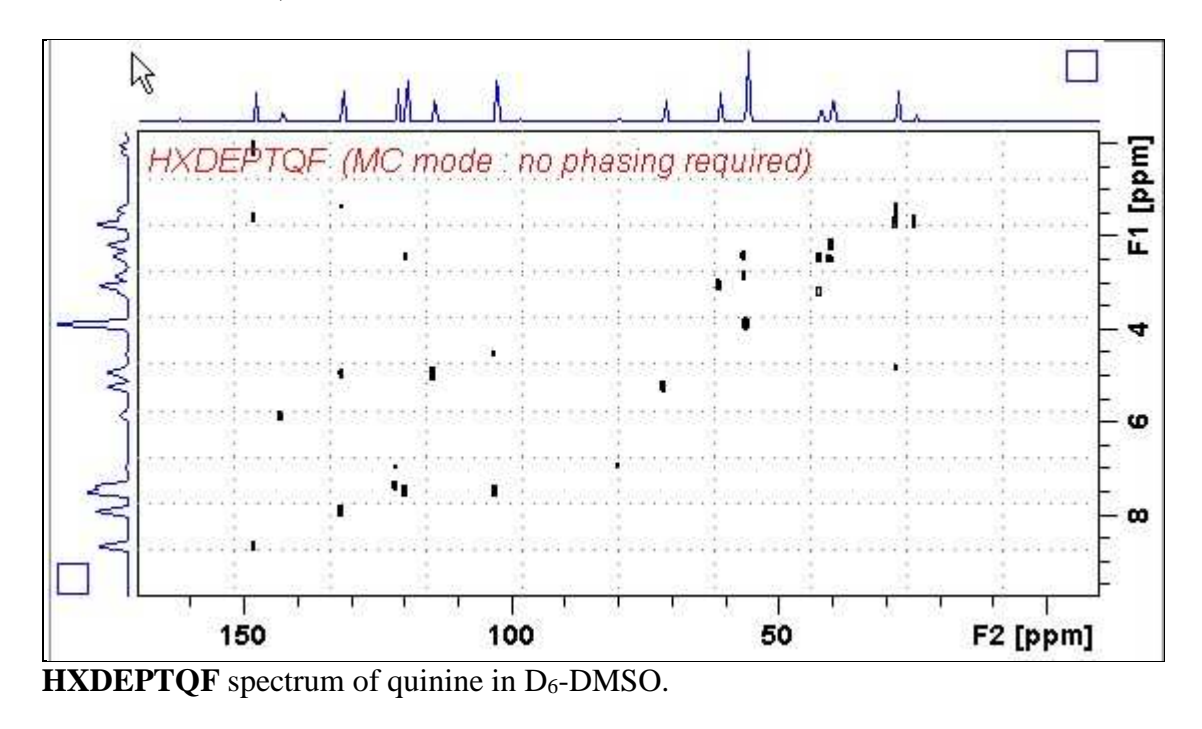

Some low level artifact peaks (of unknown origin) may be observed in HXDEPT experiments.

#### **2.3 HETCOR spectrum**

Parameter set: **awhetcor (+ getprosol)**  Pulse programme: **hxcoqf** 

Type **eda** (enter) and enter **SW** ( ${}^{1}\text{H}$ ) and **SW** ( ${}^{13}\text{C}$ )in ppm. Enter  $O1P = {}^{13}C$ spectral window midpoint in ppm. Enter  $O2P = {}^{1}H$  spectral window midpoint in ppm.

**TD(F2)** = 1K or 2K, **TD(F1)** = 128-256 (your choice).  $NS = 8$ , 16 (multiple of 4 or 8 recommended),  $DS = 8$  or 16.  $D1$  = repetition delay = 1.5 sec or other time of your choice.

**CNST2** = <sup>1</sup>*J* coupling constant = **145 Hz** or other value of your choice (eg: 125-160Hz). **CNST11** = **3** (used to auto calculate  $\bf{D3}$ ).

Type **ased** (enter) and review parameters used in the job.

Set **receiver gain** using **RGA** *(Important!).*

Process with:  $SI(F2) = SI(F1) = 1K$  or 2K **WDW(F1) = WDW(F2) = SINE**   $SSB(F2) = SSB(F1) = 0$  **xfb, abs1 and abs2** 

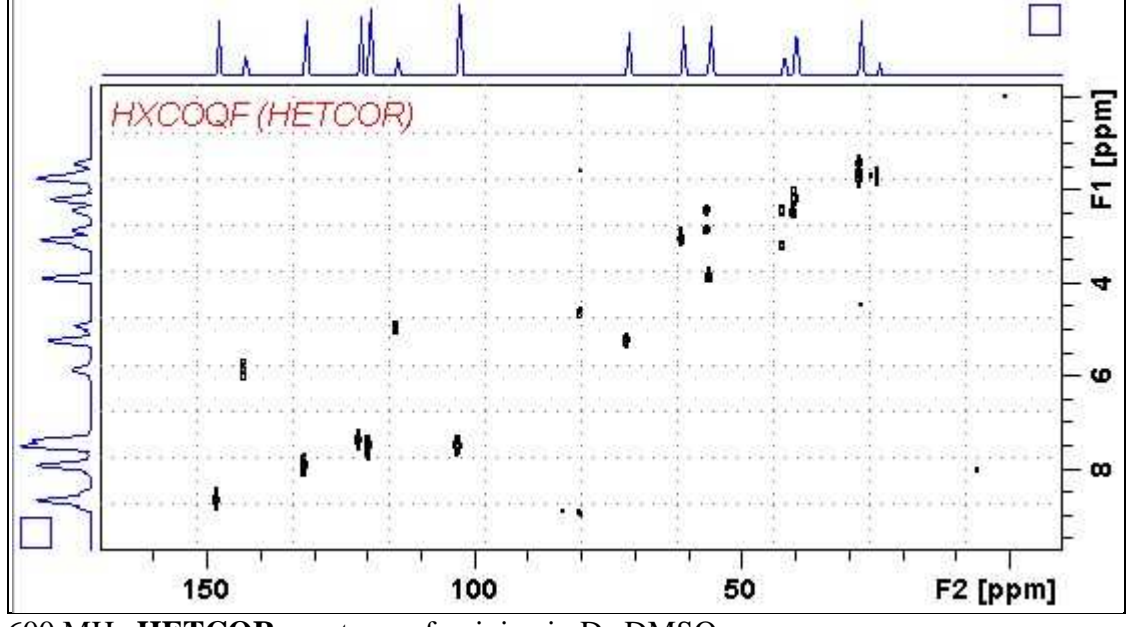

600 MHz **HETCOR** spectrum of quinine in D6-DMSO.

#### **2.4 HETCORLR spectrum**

Parameter sets: **awhetcorlr (+ getprosol)**  Pulse programme: **hxcoqf** 

Type **eda** (enter) and enter **SW** ( $^{1}$ **H**) and **SW** ( $^{13}$ **C**) in ppm. Enter  $O1P = \frac{^{13}C}{^{13}C}$  window midpoint in ppm. Enter  $O2P = {}^{1}H$  spectral window midpoint in ppm.

**TD(F2)** = 1K or 2K, **TD(F1)** = 128-256 (your choice).  $NS = 8$ , 16 (multiple of 4 or 8 recommended),  $DS = 8$  or 16.  $D1$  = repetition delay =1.5 sec or other time of your choice.

**CNST2** =  $^{n}$ *J* coupling constant = **10 Hz** or other value of your choice (eg: 6-14 Hz). **CNST11** = **3** (used to auto calculate  $\bf{D3}$ ).

Type **ased** (enter) and review parameters used in the job.

Set **receiver gain** using **RGA** *(Important!).*

Process with:  $SI(F2) = SI(F1) = 1K$  or 2K **WDW(F1) = WDW(F2) = SINE**   $SSB(F2) = SSB(F1) = 0$  **xfb, abs1 and abs2** 

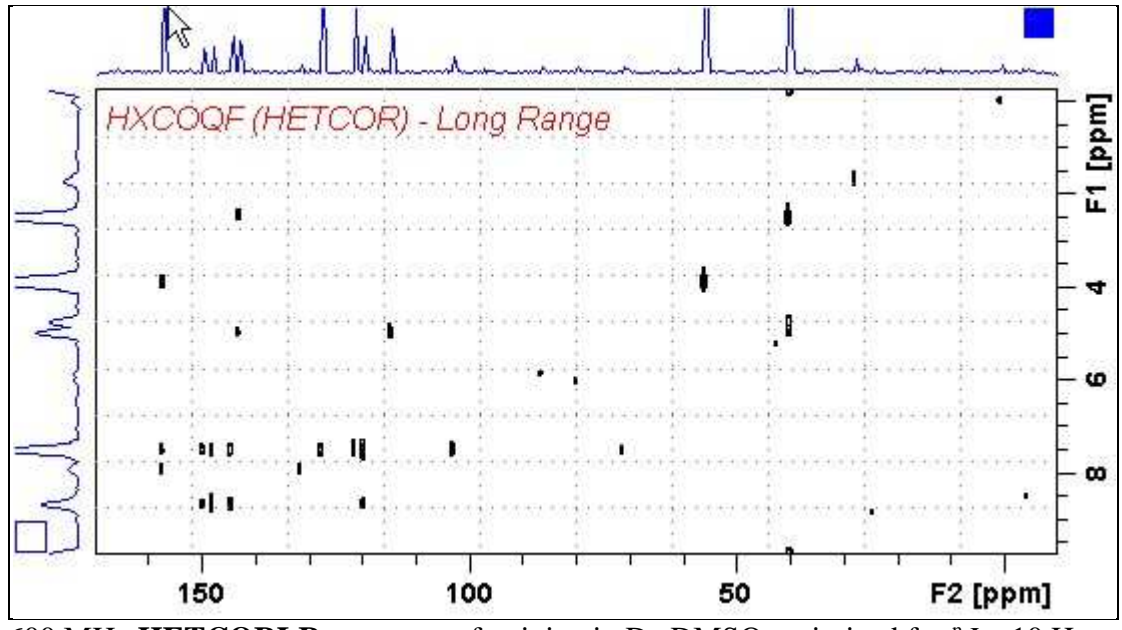

 $\overline{600}$  MHz **HETCORLR** spectrum of quinine in D<sub>6</sub>-DMSO optimized for  $^nJ = 10$  Hz (**D2** = 50 msec, **D3**= 33 msec).

#### **2.5 COLOC spectrum**

Parameter sets: **awcoloc (+ getprosol)**  Pulse programme: **colocqf** 

Type **eda** (enter) and enter **SW** ( ${}^{1}\text{H}$ ) and **SW** ( ${}^{13}\text{C}$ )in ppm. Enter  $O1P = {}^{13}C$ spectral window midpoint in ppm. Enter  $O2P = {}^{1}H$  spectral window midpoint in ppm.

**TD(F2)** = 1K or 2K, **TD(F1)** = 128-256 (your choice).  $NS = 8$ , 16 (multiple of 4 or 8 recommended),  $DS = 8$  or 16.

 $D1$  = repetition delay =1.5 sec or other time of your choice.  $\mathbf{D6} = 50$  msec or other delay for "*J* evolution [D6= 1000/(2\* "*J*) msec]. **D18** = 30 msec or other delay for  $^nJ$  evolution [D18= 1000/(3<sup>\*</sup>  $^nJ$ ) msec]. Parameter set **D6** and **D18** delay values are those for  $^nJ = \sim 10$  Hz.

Type **ased** (enter) and review parameters used in the job.

Set **receiver gain** using **RGA** *(Important!).*

Process with:  $SI(F2) = SI(F1) = 1K$  or  $2K$  $WDW(F1) = WDW(F2) = SINE$  $SSB(F2) = SSB(F1) = 0$  **xfb, abs1 and abs2** 

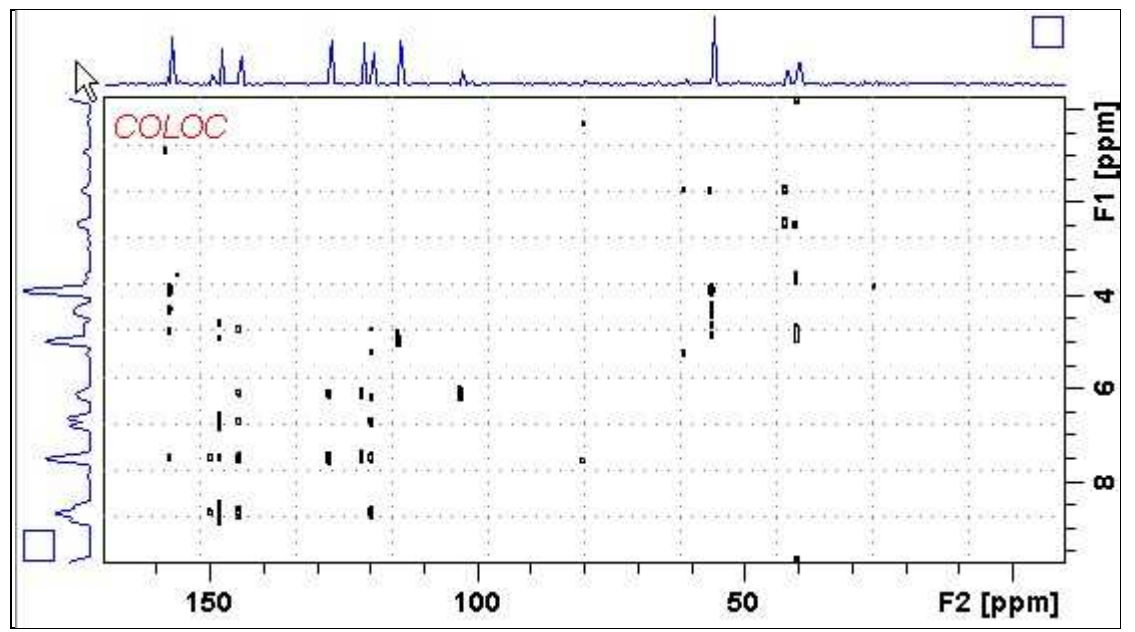

600 MHz **COLOC** spectrum of quinine in  $D_6$ -DMSO optimized for  $^nJ = \sim 10$  Hz (**D6** = 50 msec, **D18** = 30 msec).

#### **2.6 COLOCLR spectrum**

 *Note: Currently this experiment may not be set up on the AVI-600* 

Parameter set: **awcoloclr (+ getprosol)**  Pulse programme: **awcolocqf d6** and **d18** are auto calculated from *J***LR** entered as **cnst21** 

Type **eda** (enter) and enter **SW**  $({}^{1}H)$  and **SW**  $({}^{13}C)$  in ppm. Enter  $O1P = {}^{13}C$ spectral window midpoint in ppm. Enter  $O2P = {}^{1}H$  spectral window midpoint in ppm.

**TD(F2)** = 1K or 2K, **TD(F1)** = 128-256 (your choice).  $NS = 8$ , 16 (multiple of 4 or 8 recommended),  $DS = 8$  or 16. **D1** = repetition delay = **1.5** sec or other time of your choice.

**CNST21** =  $J_{LR}$  = 10 Hz or other value of your choice.  $\mathbf{D6} = 1000/(2^* \text{ nJ})$  msec and  $\mathbf{D18} = 1000/(3^* \text{ nJ})$  msec are auto calculated from **CNST21** (Hz).  $D6 = 50$  msec,  $D18 = 33$  msec for  $CNST21 = 10$  Hz.

Type **ased** (enter) and review parameters used in the job.

Set **receiver gain** using **RGA** *(Important!).*

Process with:  $SI(F2) = SI(F1) = 1K$  or  $2K$  **WDW(F1) = WDW(F2) = SINE**   $SSB(F2) = SSB(F1) = 0$  **xfb, abs1 and abs2** 

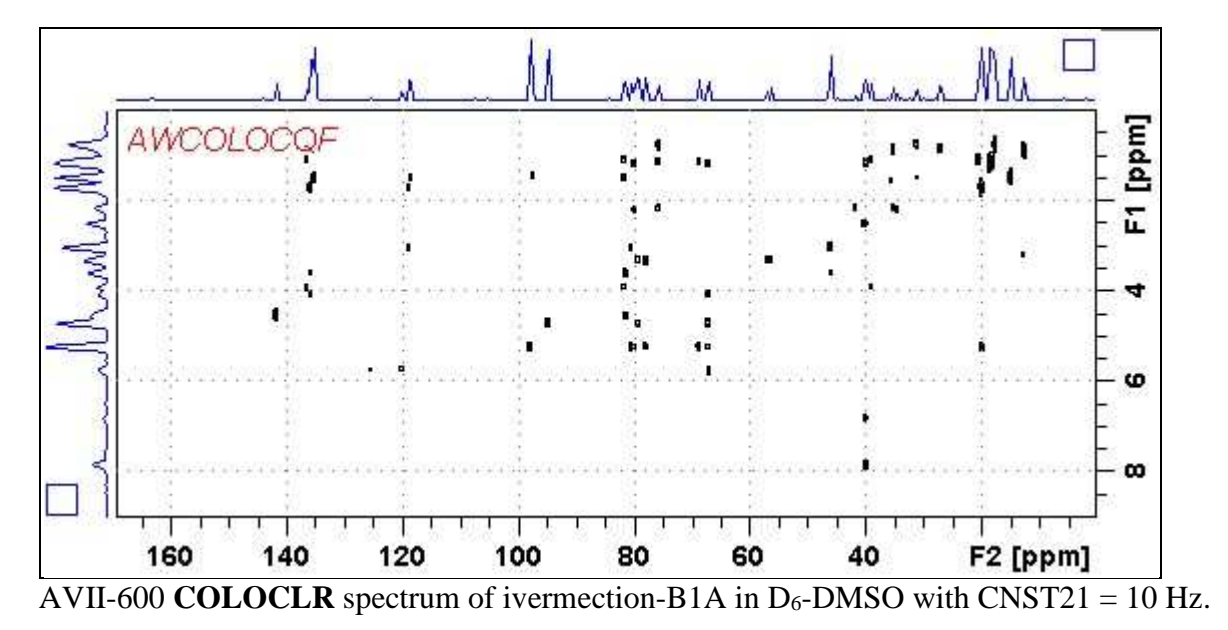